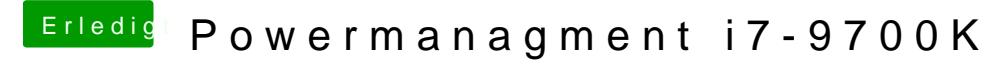

Beitrag von Altemirabelle vom 30. April 2019, 10:41

## [user2](https://www.hackintosh-forum.de/user/17969-user232/)32

Hast du versucht unter Kernel and Kext Patches nur KernelPm anzuhaken

und in Acpi: PluginType?